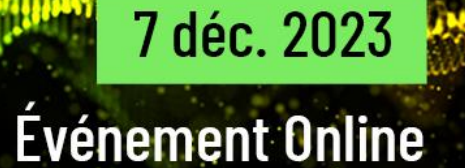

# TBeliew<sub>erBMi</sub> 2023

Un événement organisé par

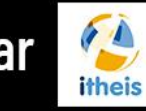

avec la participation d'

**itheis** 

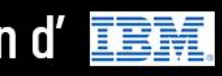

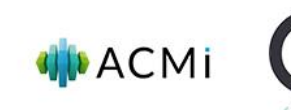

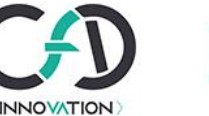

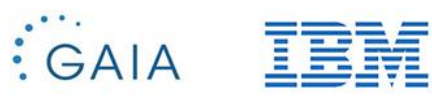

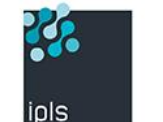

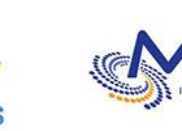

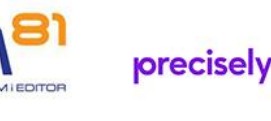

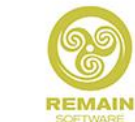

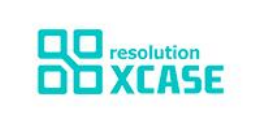

# **Le futur de la Business Intelligence sur IBM i après DB2 Web Query**

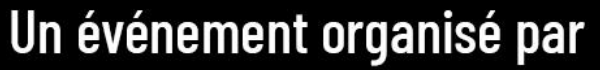

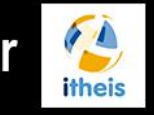

**26.** 

inls

avec la participation d'

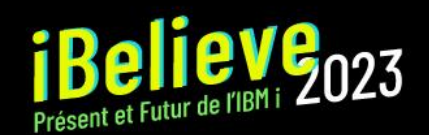

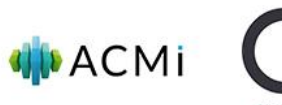

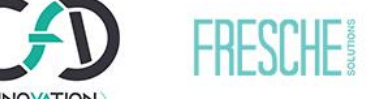

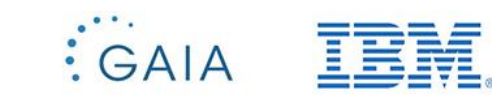

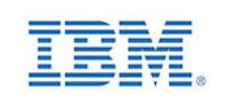

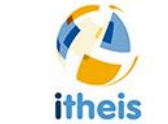

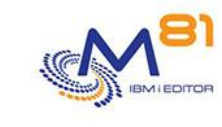

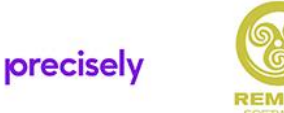

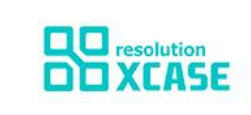

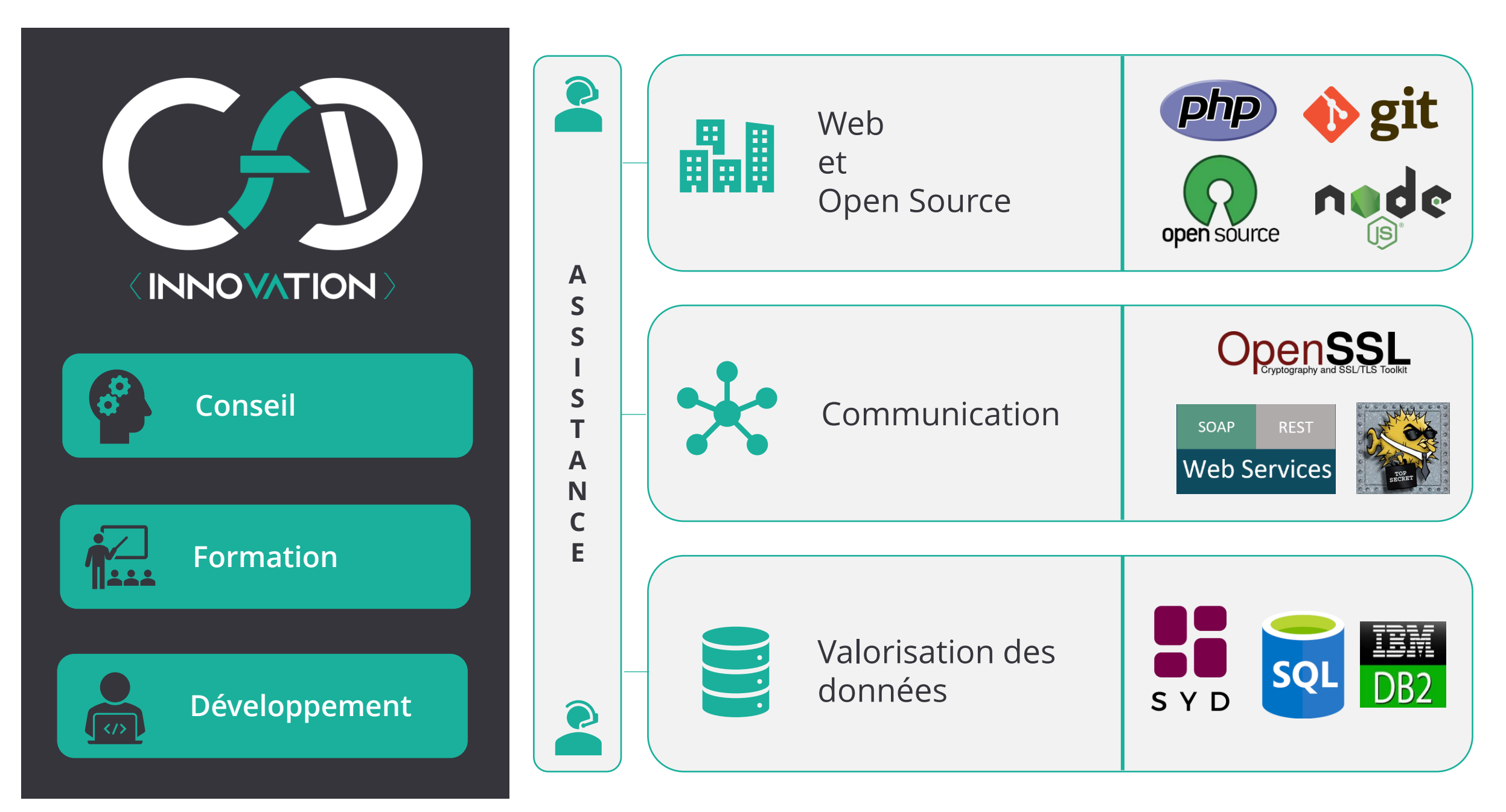

## Fin de DB2 Web Query

- Fin de commercialisation de DB2 Web Query
	- Suite à un désaccord commercial entre IBM et TIBCO
- Annonce officielle du 10 Octobre 2023 sur :

#### <https://www.ibm.com/docs/en/announcements/db2-webquery-eom>

• Qu'est-ce que cela signifie ?

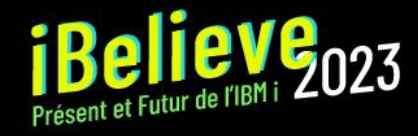

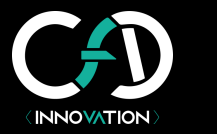

#### Combien de temps ais je devant moi ?

- L'annonce indique le retrait de commercialisation à partir du 10/10
	- Il n'est donc plus possible de commander les produits et/ou du support
- Mais les produits déjà commandés sont encore sous support
	- IBM va assurer le support des clients sur les périodes restantes
- Combien de temps avons-nous ?
	- Rapprochez-vous de votre revendeur pour faire le point sur votre date de fin de support
	- Ça peut être pour 5 ans encore ! selon la date de votre dernier renouvellement
- Et après ?
	- On est en attente d'une communication officielle IBM / TIBCO
- Prévoir l'après et anticiper la sortie
	- En commençant par analyser les fonctionnalités réellement utilisées
	- En anticipant les besoins d'aujourd'hui et de demain

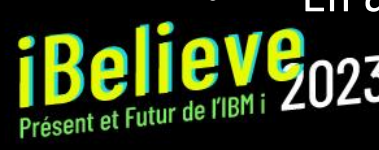

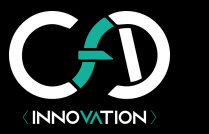

#### Les piliers de DB2 Web Query

#### • Historiquement le remplaçant de Query 400 avec en plus :

- ❑ Une interface web conviviale
- ❑ Des fonctionnalités pour du décisionnel
- ❑ Couche de métadonnées
- ❑ Développement de rapports / graphiques accessibles aux utilisateurs
- ❑ Constitution de tableaux de bords et de documents
- ❑ Planification pour des distributions de rapports automatiques
- ❑ Tourne nativement sur l'IBM i

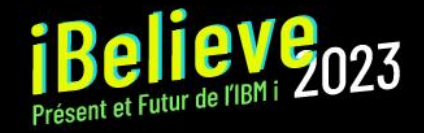

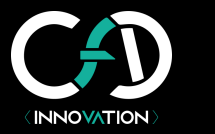

#### Sondage : Utilisez-vous DB2 Web Query ?

#### SONDAGE : Avez-vous actuellement une utilisation de DB2 Web Query ?

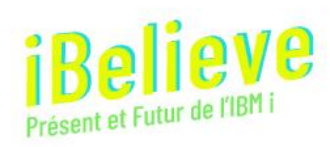

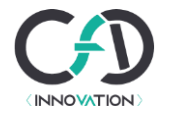

#### Un peu de webographie

- <https://www.itjungle.com/2023/11/15/ibm-i-shops-have-alternatives-to-db2-web-query/>
- <https://www.itjungle.com/2023/11/01/ibm-tibco-remain-mum-on-db2-web-query-future/>
- <https://www.itjungle.com/2023/10/23/db2-web-query-customers-left-in-the-lurch/>

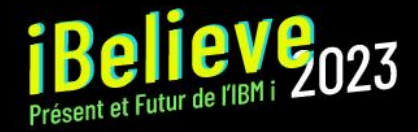

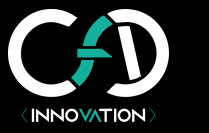

## BI avec l'IBM i

- La Business Intelligence (BI) permet une prise de décision éclairée se basant sur l'analyse de vos données
	- Analyse statistiques (KPI)
	- Faire ressortir les tendances
- Particulièrement intéressant sur IBM i avec sa base de données DB2 qui contient une mine d'informations
- L'exploitation des données contenues dans DB2 for i est rendue possible grâce :
	- Au SQL DB2 ! Un standard dans les outils de BI
	- À l'ouverture de l'IBM i aux technologies Open Source

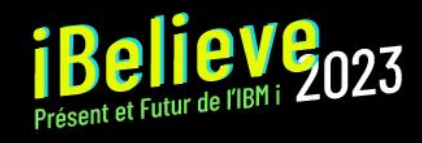

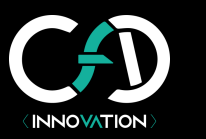

#### Le futur de la BI avec l'IA

- Le futur ou le présent ?
- De plus en plus d'outils intègrent de l'IA
	- Pour faire ressortir des tendances (des modèles) que nous n'aurions pas vues ou anticipées nous même
	- Pour faire du prédictif
	- Pour proposer des actions en fonction d'objectifs définis

→ L'IA ne remplace pas les analyses, elle les augmente !

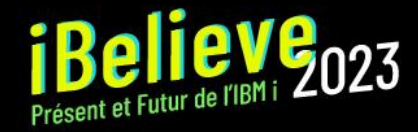

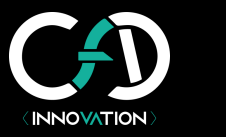

#### Des solutions tierces existent

- Solutions qui nécessitent une infrastructure à côté de l'IBM i
	- WebFocus (TIBCO)
	- Cognos (IBM)
	- Power BI (Microsoft)
	- Tableau (Salesforce)
- Solutions qui tournent nativement sur l'IBM i
	- SYD (CFD-Innovation)
	- CD-Query (CDInvest)

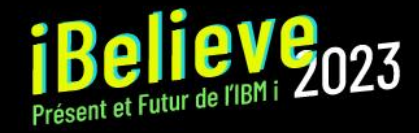

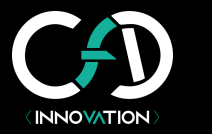

#### Solution en périphérie de l'IBM i

#### **webFOCUS**

- [ibi](http://www.ibi.com/) (Information Builders) est l'éditeur de la gamme de produits webFOCUS
- DB2 Web Query est une intégration dans l'environnement IBM i du moteur WebFocus (avant que l'accord OEM devienne caduque)
- Basé sur Java, les utilisateurs d'InfoAssist+ ne seront pas dépaysés
- ➔ En attente d'informations sur :
	- ➔ L'intégration native sur IBM i
	- ➔ La migration possible à l'aide du Change Management Process

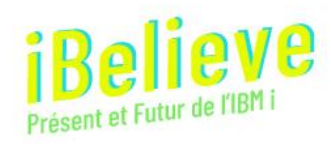

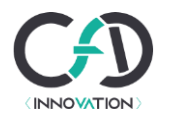

## Solution en périphérie de l'IBM i

#### **IBM Cognos Analytics**

- Fonctionnalités qui couvrent tout, de la modélisation et de l'exploration des données à la création de rapports et à la production de tableaux de bord.
- Prise en charge Db2 for i, ainsi que toutes les autres bases de données majeures.
- Fonctionnalités à base d'IA
	- Nettoyage des données
	- Apprentissage automatique
	- Détection de modèles ou des anomalies dans les données
- Propose un large éventail d'interfaces, notamment les interfaces mobiles. Plus d'informations sur :

<https://www.ibm.com/products/cognos-analytics>

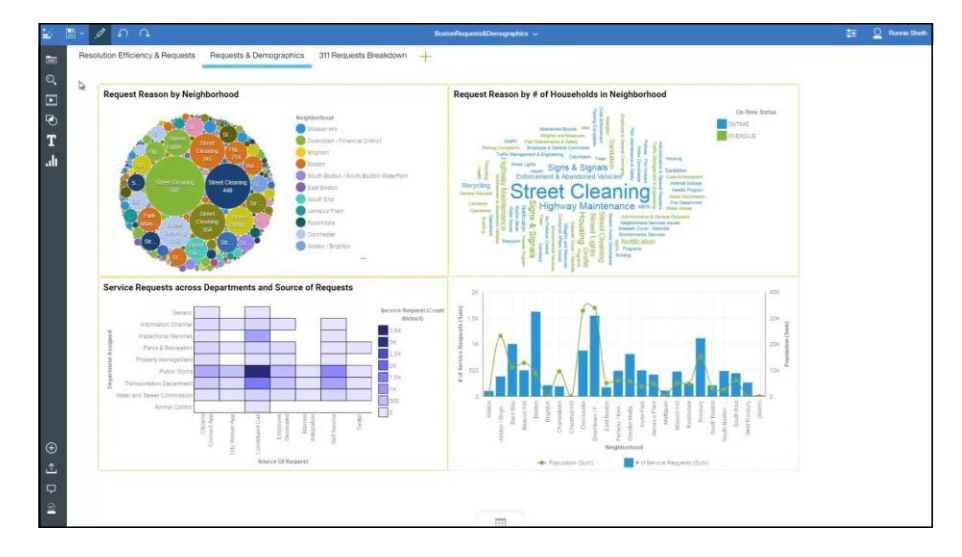

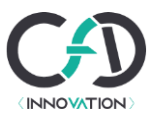

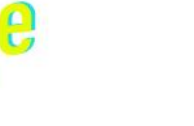

#### Solution en périphérie de l'IBM i

#### **Power BI**

- Solution de BI par Microsoft
- Idéal pour commencer pour un poste
- Industrialisation plus complexe pour un déploiement dans l'entreprise de façon centralisée

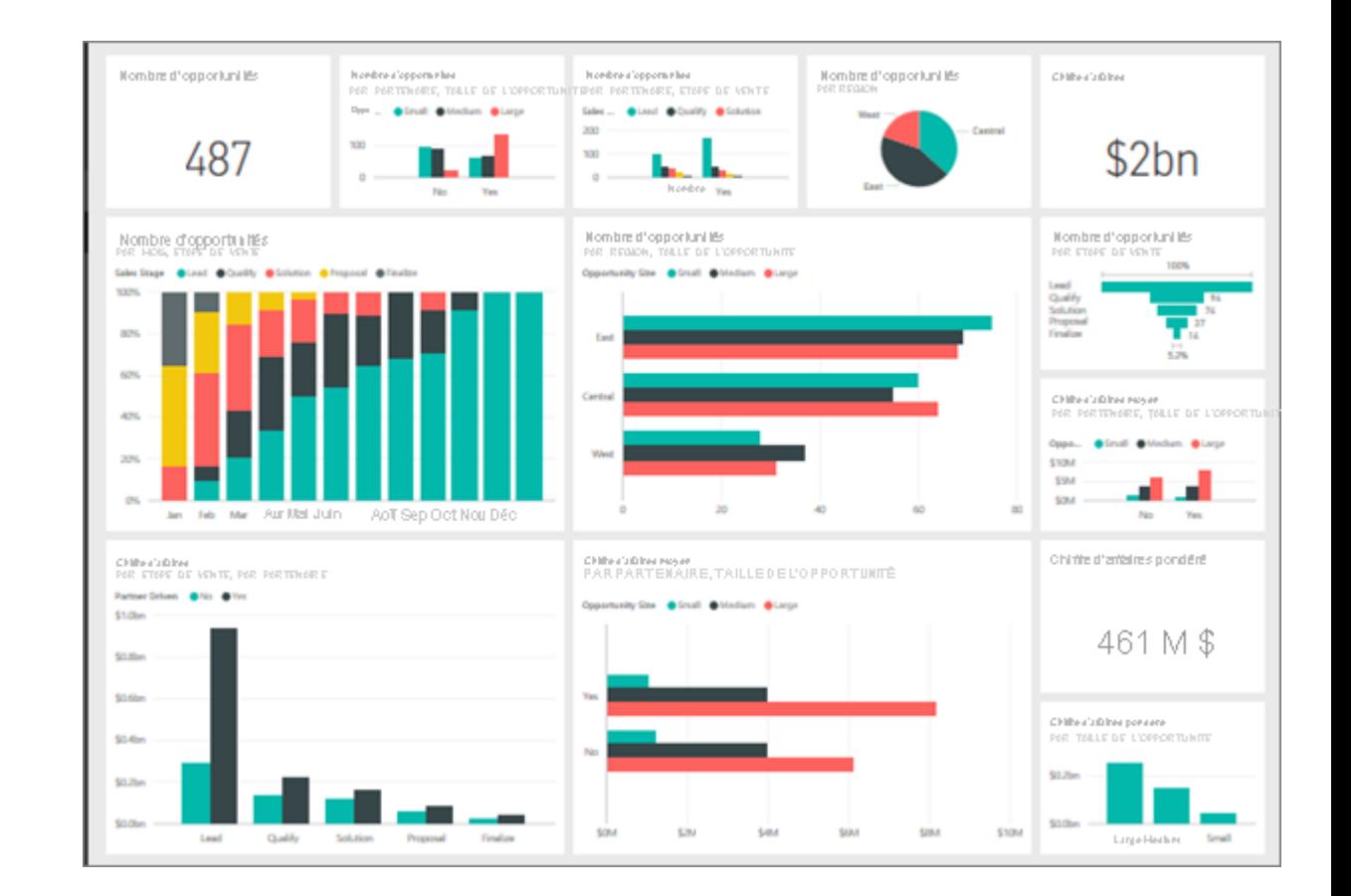

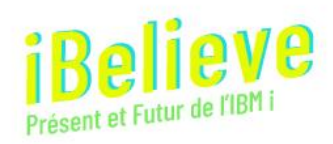

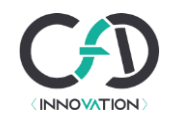

## Solution native IBM i

#### **CD-Query**

- Multi plateformes et multi bases de données
- Principes de Dataset
- Un rapide « time-to-dashboard »
- Un grand choix de librairies graphiques
- Assistant création requêtes
- Création de visualisation à partir de requêtes
- Intégration de modules IA
- À base de python / NodeJs (react)

#### <https://www.cdquery.com/>

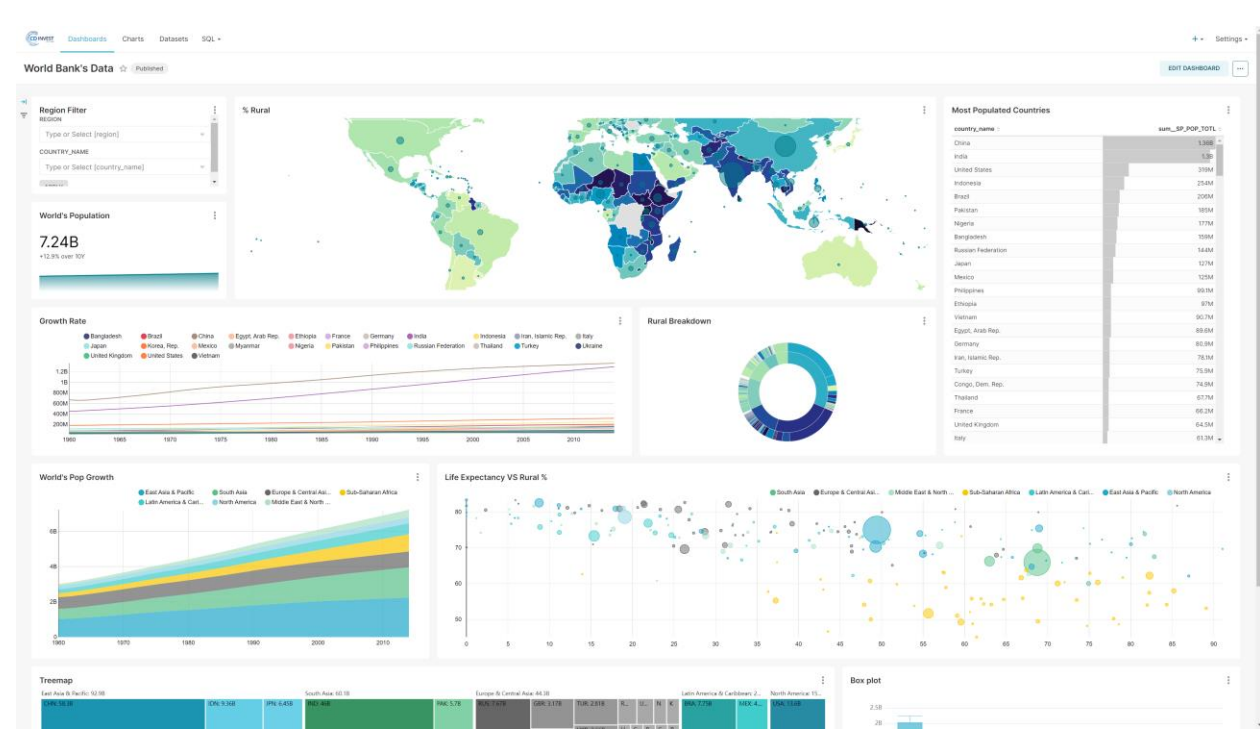

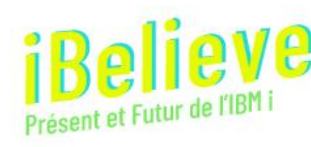

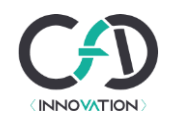

## Solution native IBM i

#### **SYD**

- Multi plateformes *(IBM i, Windows, Linux et Mac)*
- De nombreux connecteurs bdd *(db2, MySQL, SQL Server, odbc, …)*
- Des modules graphiques et tableaux
- Exports Excel
- Des formulaires
- Refresh automatiques
- Dashboards privés / publiques
- Des API Web Services

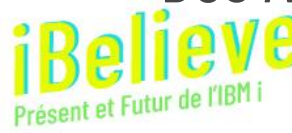

• <https://cfd-innovation.fr/syd-start-your-dashboard/>

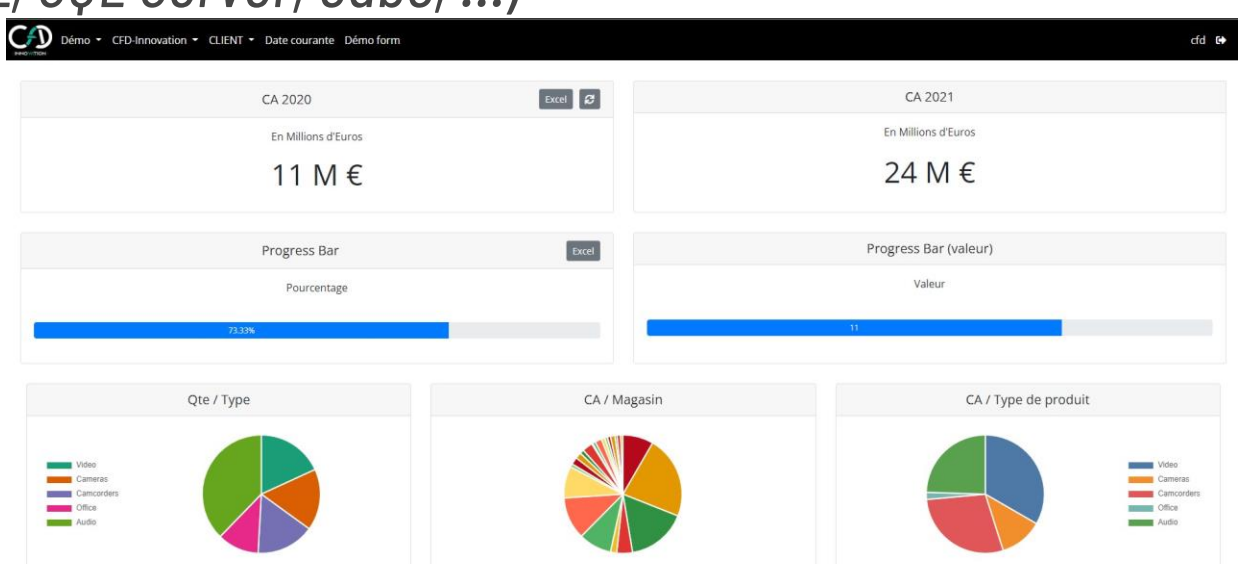

- Localisation de la solution (vous avez le choix)
	- Sur IBM i (là où sont vos données)
	- A côté avec des connexions JDBC / ODBC
- Choix à faire notamment en fonction :
	- Des infrastructures existantes
	- Des connaissances et compétences des équipes en place
- *Attention aux solutions demandant les extractions de données (maintenance des interfaces, cohérence des données, données plus en temps réel, espace disque supplémentaire)*

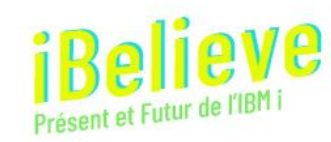

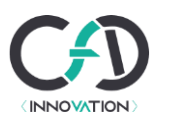

- Métadonnées : Couche d'abstraction de la base de données permettant :
	- De se connecter à diverses bases de données depuis l'IBM i à l'aide de connecteurs (SQL Server, jdbc …)

Les alternatives :

- ➔ Choisissez un produit capable de se connecter sur des bases de données distantes non DB2
- **→ Recentralisez vos données dans un DataWarehouse DB2** 
	- D'organiser les tables et les vues (jointures, zones calculées, masquage complexité …)

L'alternative :

- **→ Organisez directement vos données dans DB2 pour une réutilisation maximale**
- **→ Adoptez un outil permettant la construction de dataSet**

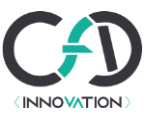

- Le développement de rapports
	- Il faut s'outiller !
	- De nombreux requêteurs existent
	- Le requêteur sera à choisir en fonction :
		- De la typologie de vos utilisateurs (autonomie en SQL ou non)
		- Des besoins (de la simple extraction ou consultation de données de type table à l'élaboration de graphiques et tableaux de bord)

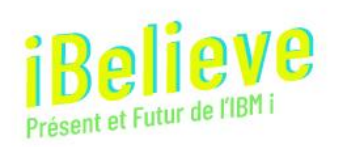

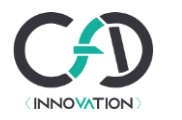

- Le Report Broker
	- Planification et distribution automatique des rapports par mail ou FTP/SFTP

L'alternative

- **→ Un outil proposant un scheduler intégré**
- ➔ Utilisation d'un scheduler IBM i (cronie, wrkjobscde, …) pour lancer les exécutions des rapports et leur distribution

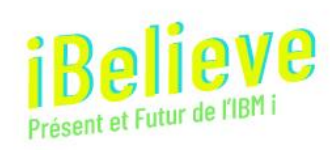

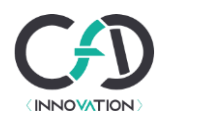

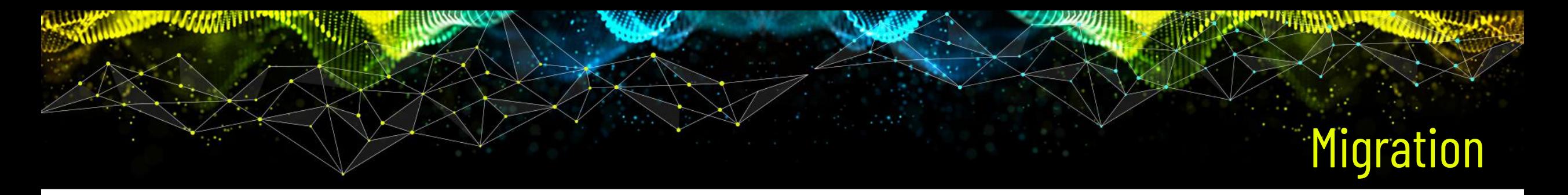

• A ce jour, il n'existe pas d'outil permettant la migration de l'existant vers un autre outil

- Nous travaillons avec des partenaires pour offrir des solutions de migrations :
	- Des métadonnées
	- Des rapports / graphiques
	- Des planifications

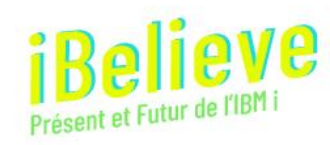

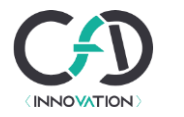

# Démo SYD

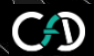

CFD-Innovation - CLIENT - iBelieve2022 - Démo - iBelieve2023 -

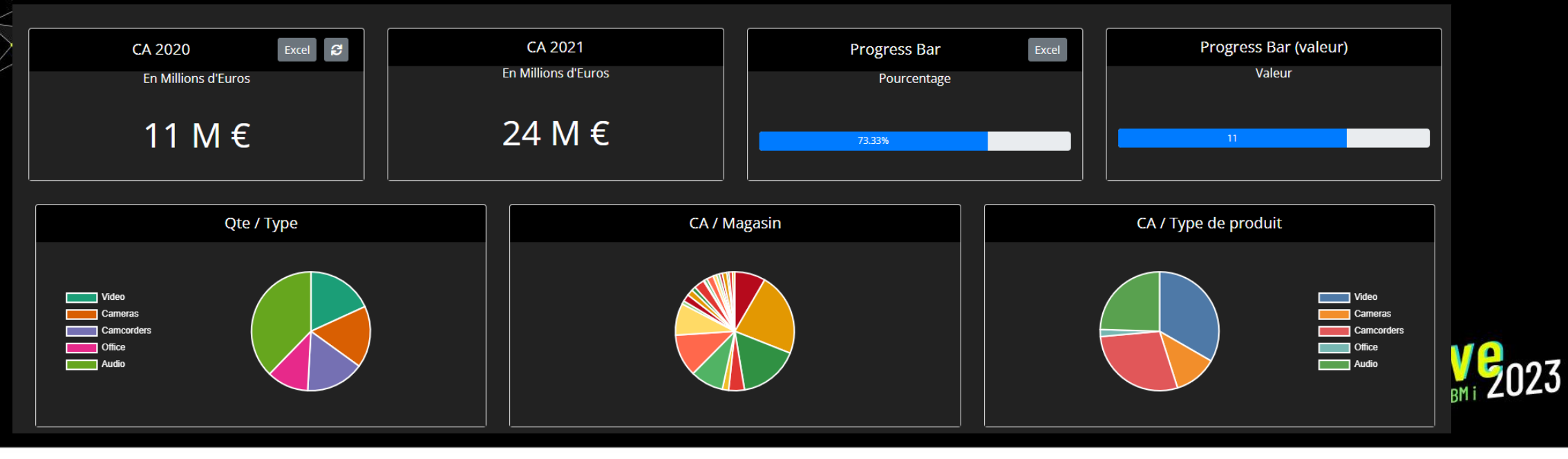

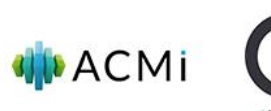

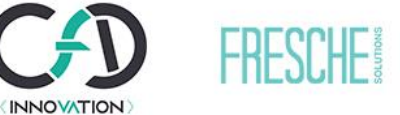

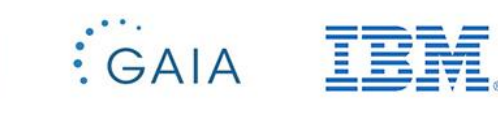

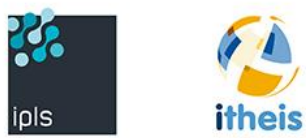

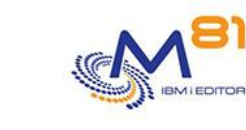

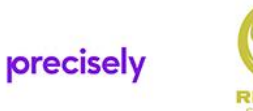

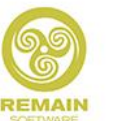

cfd <sup>C+</sup>

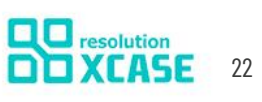

## Sondage : Projet BI à venir ?

SONDAGE : Envisagez-vous un projet BI en lien avec l'IBM i dans l'année à venir ?

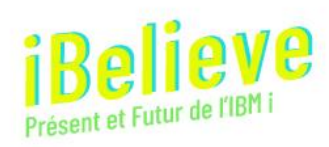

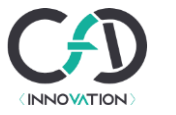

#### Pour aller plus loin : restons en contact !

- Besoin d'aide pour étudier votre sortie DB2 Web Query ?
- Vous souhaitez tester SYD dans votre environnement ?
- Envie d'en savoir plus pour la mise en œuvre d'une solution de BI en environnement IBM i ?

- Contactez-nous :
	- Gautier Dumas ([https://www.linkedin.com/in/gautier-dumas/\)](https://www.linkedin.com/in/gautier-dumas/)
	- [gdumas@cfd-innovation.fr](mailto:gdumas@cfd-innovation.fr)
	- 06 07 52 54 16

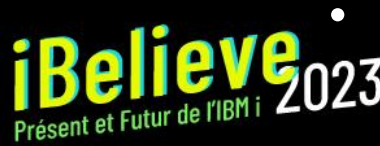

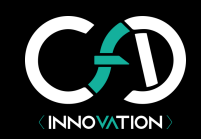

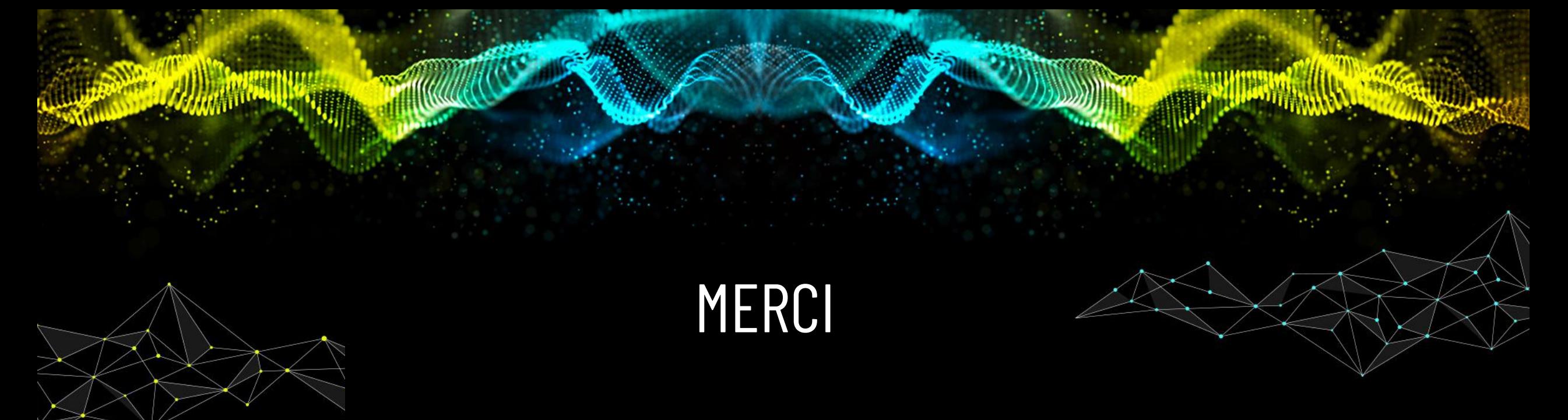

## Des questions ?

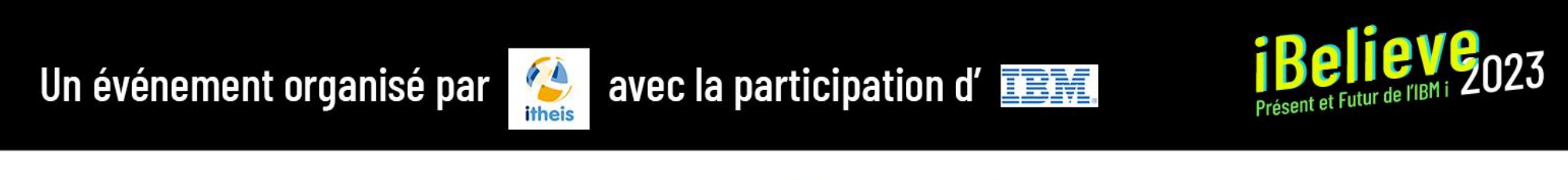

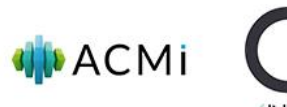

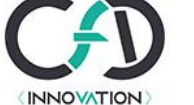

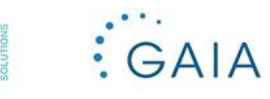

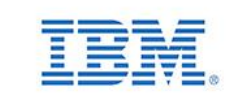

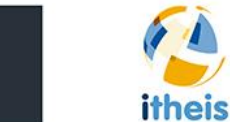

**B** 

ipls

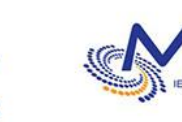

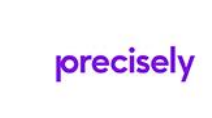

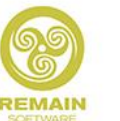

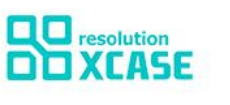